Mail Merge In Ms Word 2007 [Tutorial](http://document.inmanuals.com/to.php?q=Mail Merge In Ms Word 2007 Tutorial) >[>>>CLICK](http://document.inmanuals.com/to.php?q=Mail Merge In Ms Word 2007 Tutorial) HERE<<<

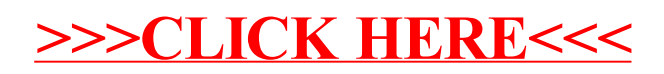